## JAIST Repository

https://dspace.jaist.ac.jp/

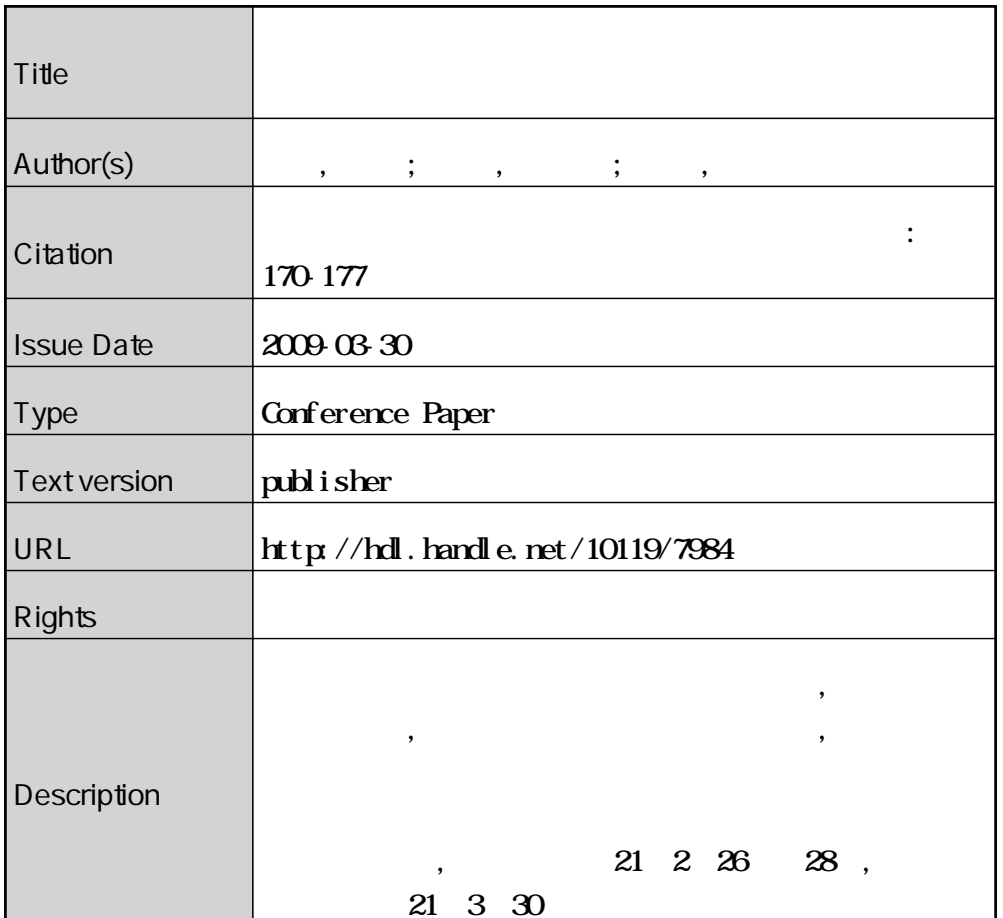

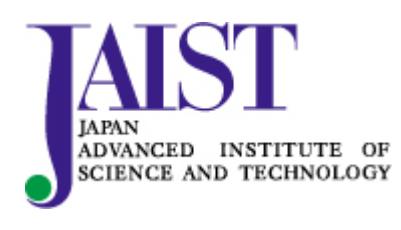

Japan Advanced Institute of Science and Technology

## **The communication system using real world objects associated with persons**

野上僚司 <sup>1</sup> 志築文太郎 <sup>2</sup>*†* 田中二郎 <sup>2</sup>*‡* Ryoji NOGAMI<sup>1</sup> Buntarou SHIZUKI<sup>2</sup> Jiro TANAKA<sup>2</sup>

<sup>1</sup> College of Information Sciences, the Third Cluster of Colleges, University of Tsukuba  $2 \text{ }$ 

 $1$ 

<sup>2</sup> Department of Computer Science, Graduate School of Systems and Information Engineering, University of Tsukuba

**Abstract:** Communications using computers, such as e-mails, became popular. But in communications using computers, it is difficult to aware of person that we do not communicate frequently. Moreover, its operation is far removed from daily life. In this paper, we propose a novel method to communicate with people in the distance in a ubiquitous computing environment. Our method uses real world objects associated with persons for operations. We developed the prototype based on our method. This prototype enables the users to transmit pictures and voices by handling the real world objects, which supports active communication.

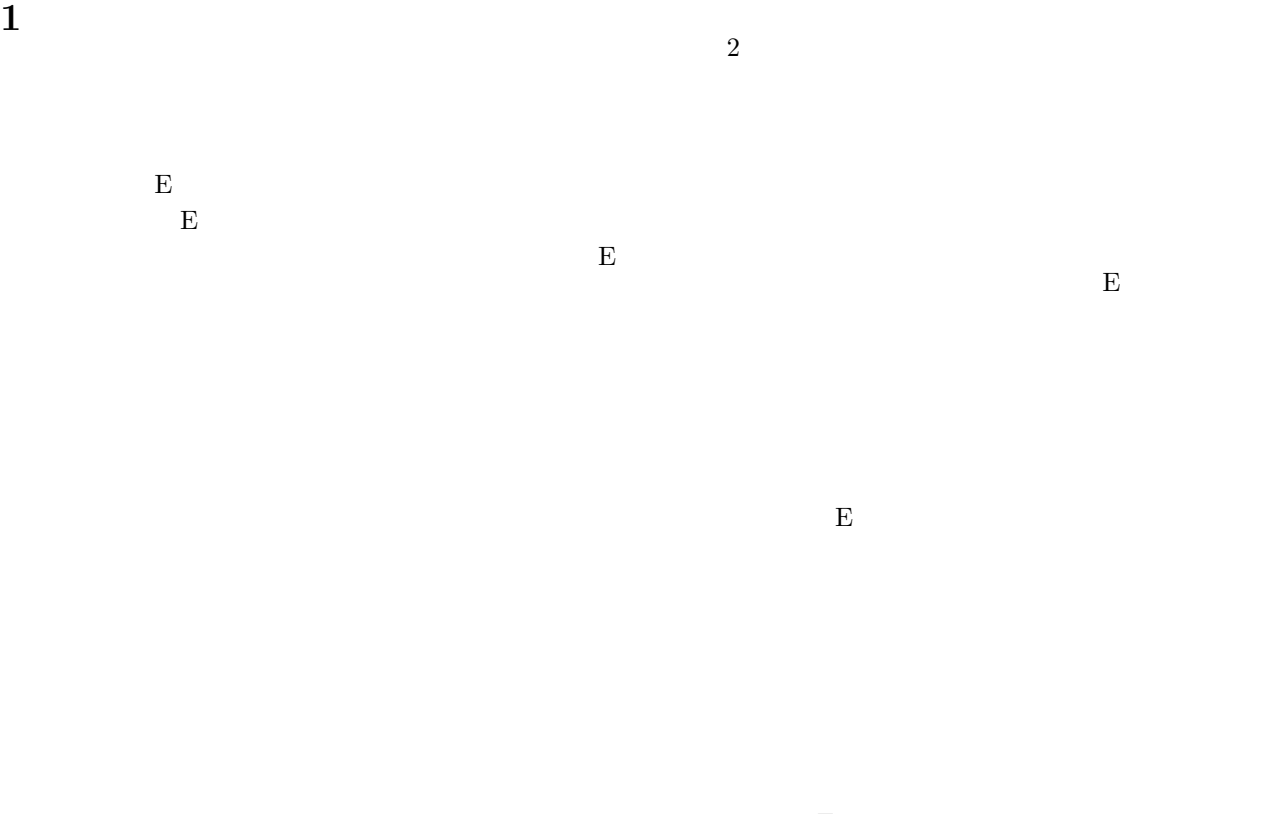

 $\mathbf{E}$ 

 $\overline{c}$ 

*<sup>†</sup>*E-mail: shizuki@cs.tsukuba.ac.jp

*<sup>‡</sup>*E-mail: jiro@cs.tsukuba.ac.jp

**3** 提案手法を実現するシステム設計

ーンストランスに Ishii  $\textbf{Tangible User Interface[1]} \qquad \qquad \textbf{Tan-}$ gible User Interface  $\begin{array}{l} \textrm{Tangible User Interface} \end{array}$  $CD$  $\overline{2}$  $2$ 1.  $\blacksquare$  $2.$ **3.1** 利用シーン  $A$  B A B  $A$ B strategy between B strategy and the B strategy and the B strategy and the B strategy and the B strategy and the B strategy and the B strategy and the B strategy and the B strategy and the B strategy and the B strategy an  $\rm{B}$  A  $\rm{A}$  $\rm A$  $\mathbf B$ 

**2** 人物を想起させる物体によるコミ

 $\rm A$ 

 $\overline{\mathbf{B}}$  $\overline{\mathbf{B}}$ 

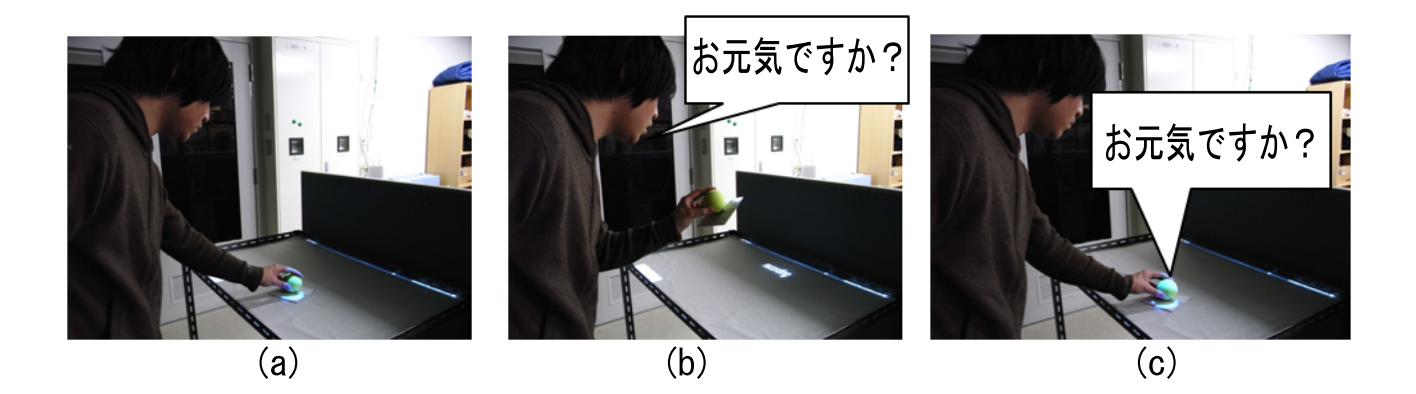

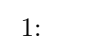

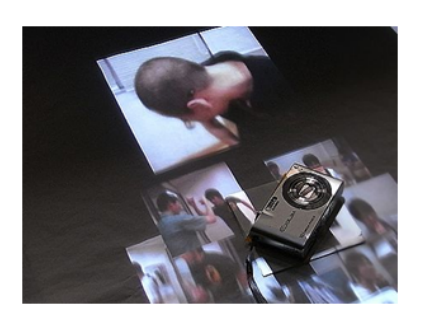

 $2:$ 

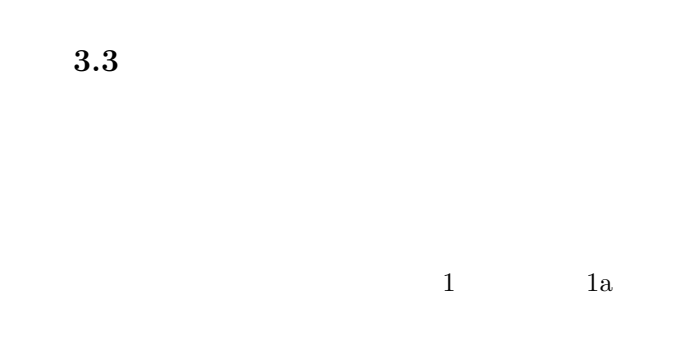

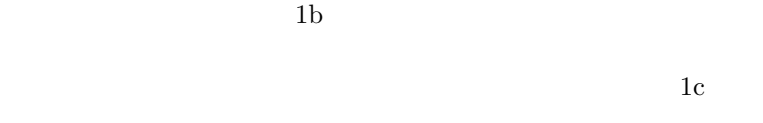

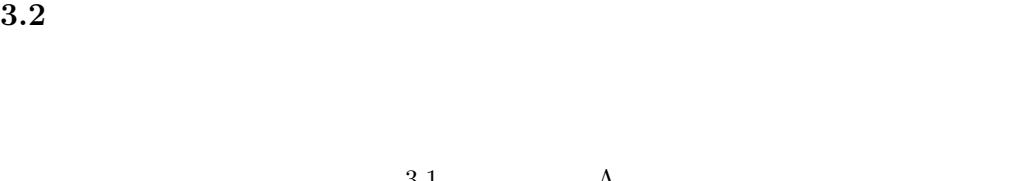

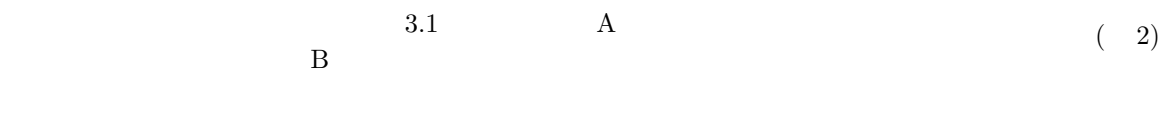

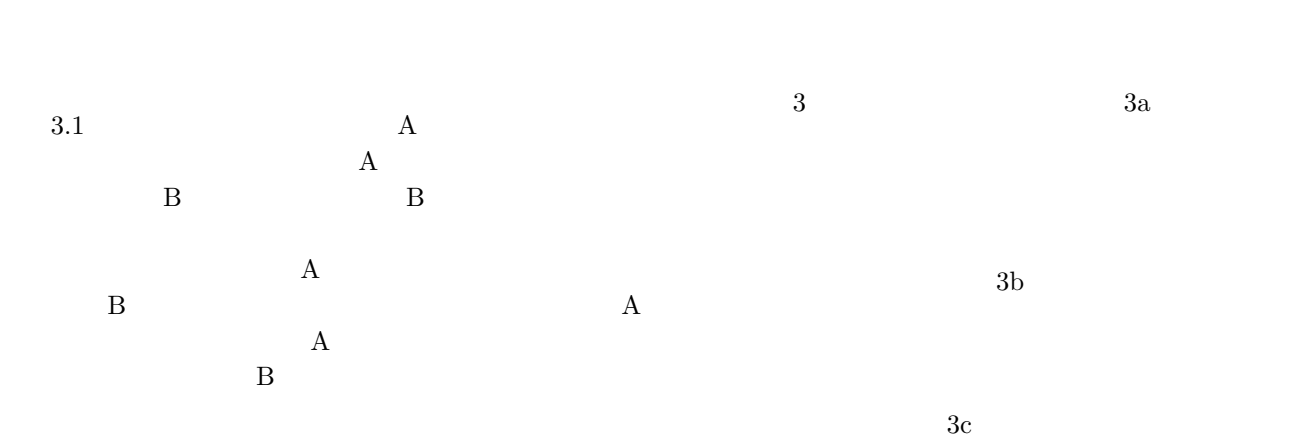

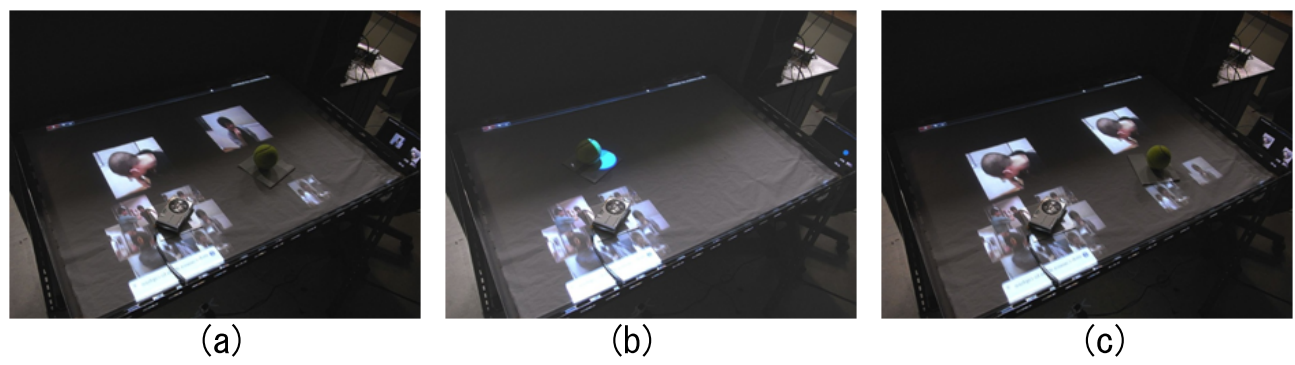

3: 画像の送信

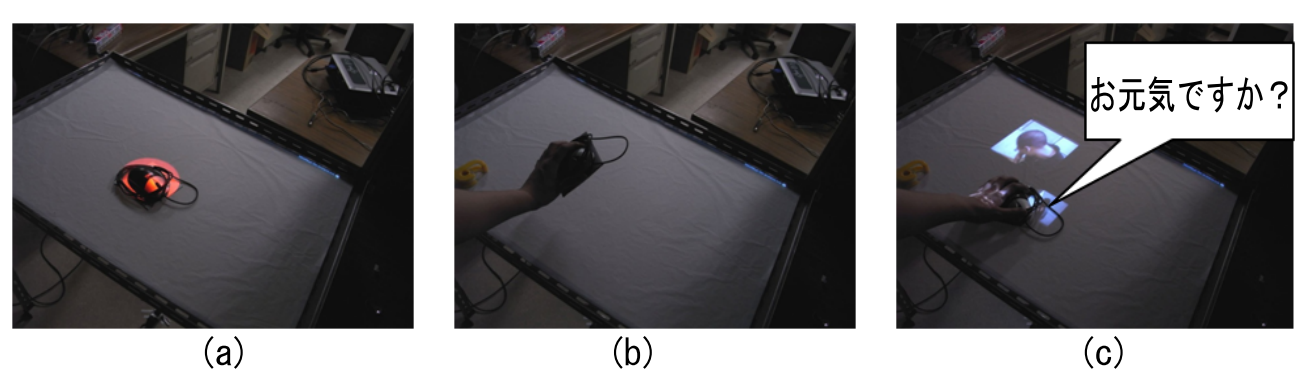

4:

**4** 実装

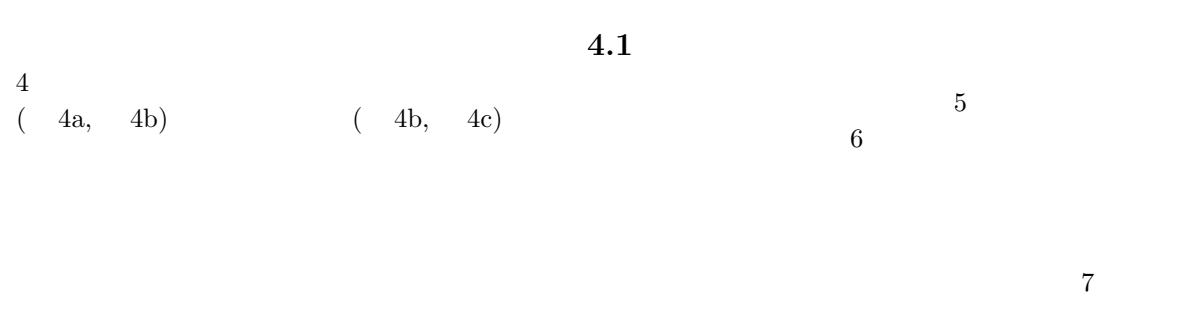

Web  $\hspace{1cm}$ 

 $\rm NyARToolKit^1$ 

Web 2000 Web 3000 Web 3000 Web 3000 Web 3000 Web 3000 Web 3000 Web 3000 Web 3000 Web 3000 Web 3000 Web 3000 Web 3000 Web 3000 Web 3000 Web 3000 Web 3000 Web 3000 Web 3000 Web 3000 Web 3000 Web 3000 Web 3000 Web 3000 Web 30

 $\overline{^{1}\rm{NyART}$ oolkit $\rm{http://nyatla.jp/nyartoolkit/wiki/}$ 

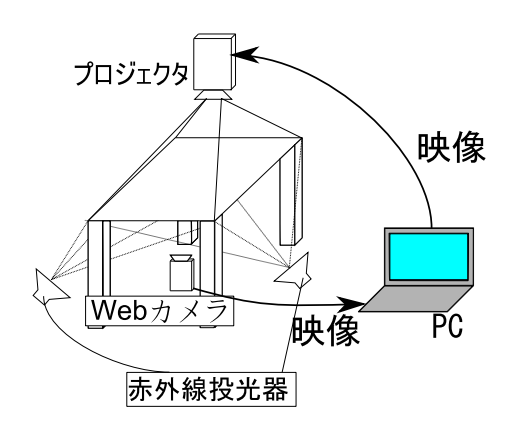

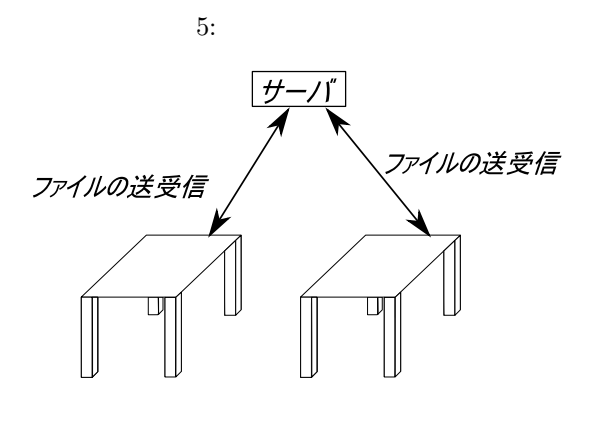

 $6:$ 

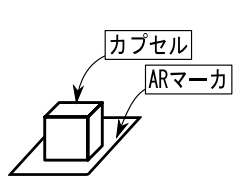

 $7:$ 

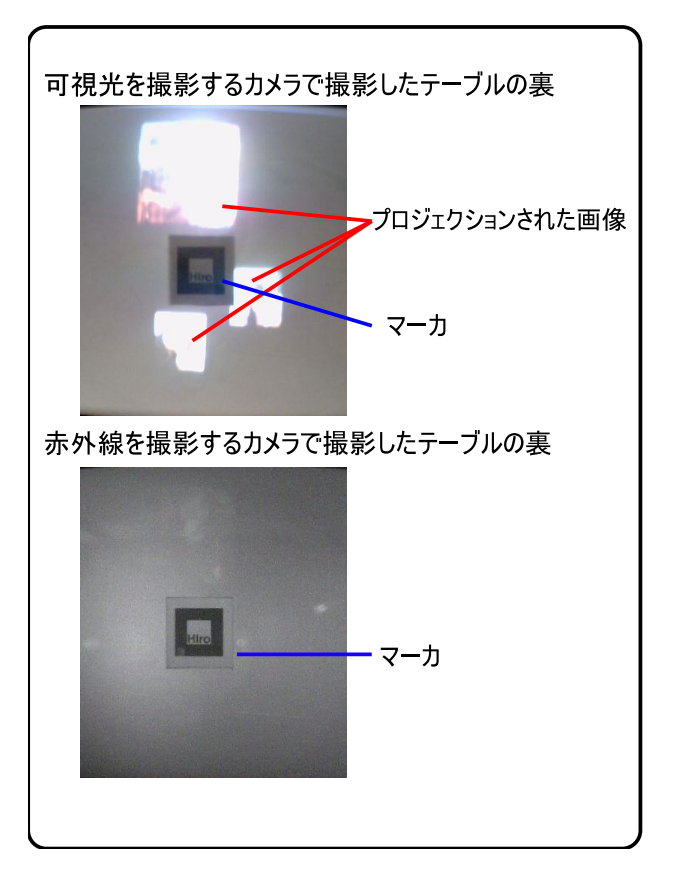

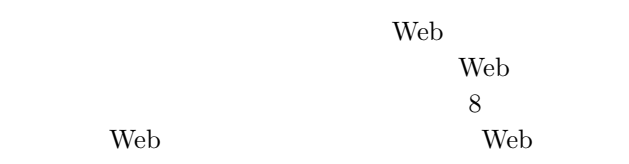

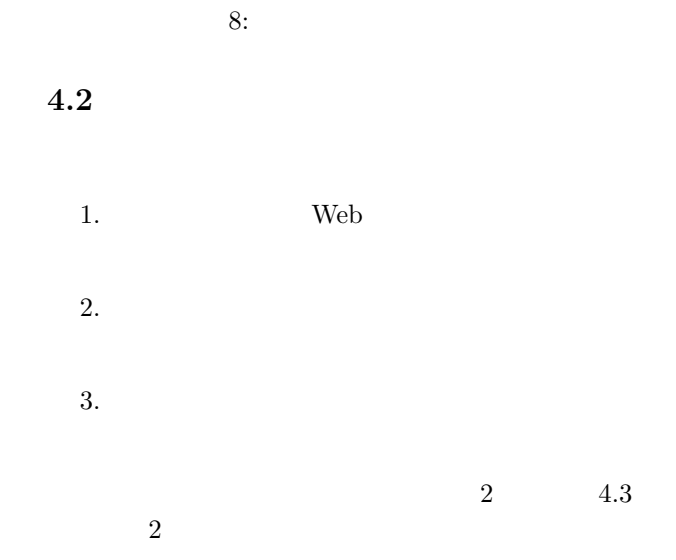

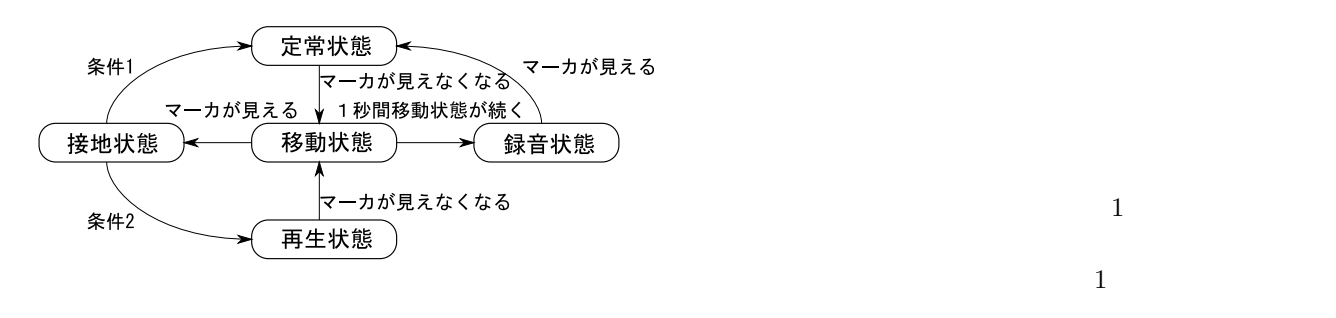

 $9:$ 

 $9<sub>9</sub>$ 

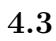

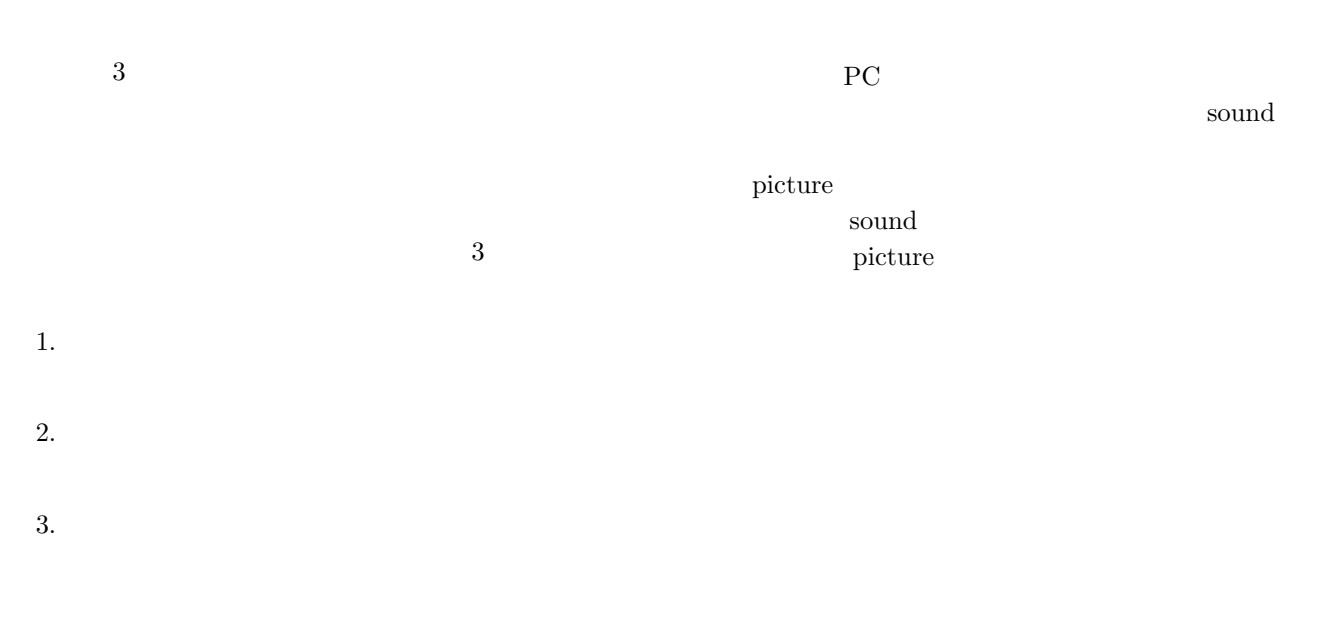

 $9\,$ 

**4.4** 

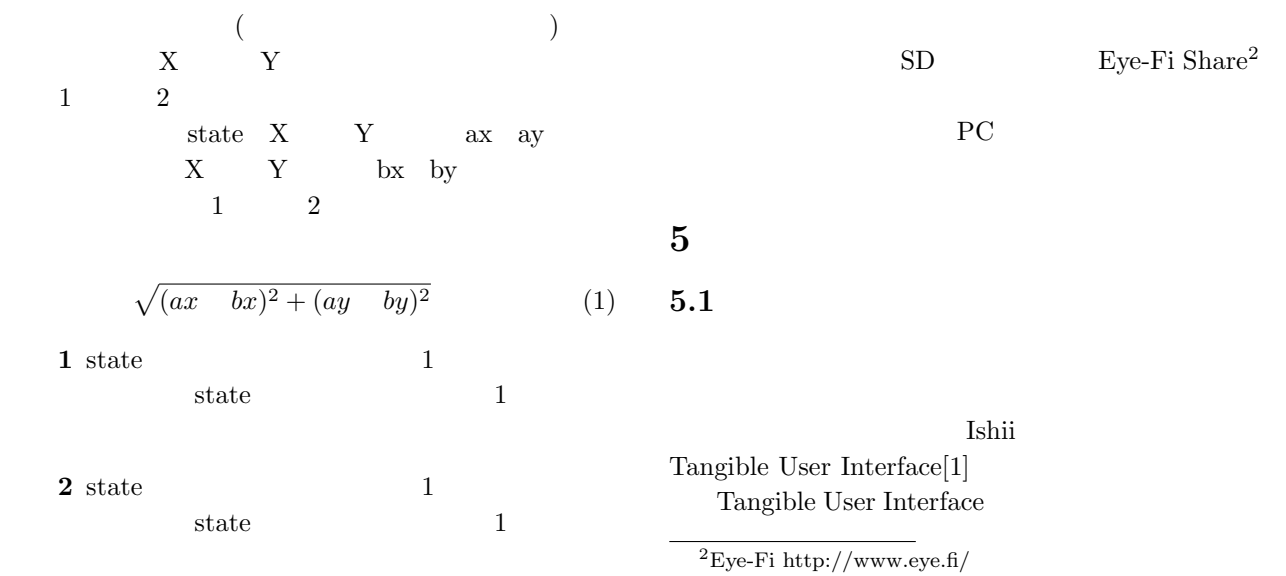

 $I$ conSticker[6] mediaBlocks[7]

 $[8]$ 

**6** a to the set of the set of the set of the set of the set of the set of the set of the set of the set of the set of the set of the set of the set of the set of the set of the set of the set of the set of the set of the

## Ishii Tangible User Interface

- 1. Tangible Telepresence
- 2. Tangibles with Kinetic Memory
- 3. Constructive Assembly
- 4. Tokens and Constraints
- 5. Interactive Surfaces-Tabletop TUI
- 6. Continuous Plastic TUI
- 7. Augmented Everyday Objects
- 8. Ambient Media

7 Augmented Everyday Objects

Augumented Everyday Objects

Augumented Everyday Objects musicBottles[2]

**5.2**  $\blacksquare$ 

Tangible User Interface

inTouch[3], HandJive[4]  $ComTouch[5]$ 1 Tangible Telepresence Tangible User Interface

**5.3** the mass  $\sim$ 

[1] Hiroshi Ishii. Tangible bits: beyond pixels. In *TEI '08: Proceedings of the 2nd international conference on Tangible and embedded interaction*, pp. xv–xxv, 2008.

- [2] Hiroshi Ishii, Ali Mazalek, and Jay Lee. Bottles as a minimal interface to access digital information. In *CHI '01: CHI '01 extended abstracts on Human factors in computing systems*, pp. 187–188, 2001.
- [3] Scott Brave and Andrew Dahley. inTouch: a medium for haptic interpersonal communication. In *CHI '97: CHI '97 extended abstracts on Human factors in computing systems*, pp. 363–364, 1997.
- [4] BJ Fogg, Lawrence D. Cutler, Perry Arnold, and Chris Eisbach. HandJive: a device for interpersonal haptic entertainment. In *CHI '98: Proceedings of the SIGCHI conference on Human factors in computing systems*, pp. 57–64, 1998.
- [5] Angela Chang, Sile O'Modhrain, Rob Jacob, Eric Gunther, and Hiroshi Ishii. ComTouch: design of a vibrotactile communication device. In *DIS '02: Proceedings of the 4th conference on Designing interactive systems*, pp. 312–320, 2002.
- $[6]$  ,  $IconSticker:$  $\ldots$  2003, pp.

33–34, 2003.

- [7] Brygg Ullmer and Hiroshi Ishii. mediaBlocks: tangible interfaces for online media. In *CHI '99: CHI '99 extended abstracts on Human factors in computing systems*, pp. 31–32, 1999.
- $[8]$  and  $[8]$  and  $[8]$  and  $[8]$  and  $[8]$  and  $[8]$  and  $[8]$  and  $[8]$  and  $[8]$  and  $[8]$  and  $[8]$  and  $[8]$  and  $[8]$  and  $[8]$  and  $[8]$  and  $[8]$  and  $[8]$  and  $[8]$  and  $[8]$  and  $[8]$  and  $[8]$  and  $[8]$  and  $2003$

, pp. 33–34, 2003.